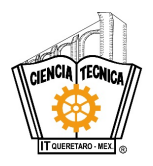

 **TECNOLÓGICO NACIONAL DE MÉXICO**

 **INSTITUTO TECNOLÓGICO DE QUERÉTARO**

SUBDIRECCIÓN ACADÉMICA

DEPARTAMENTO DE \_\_\_\_\_\_\_\_\_\_\_\_\_\_

## **FORMATO DE EVALUACIÓN**

Santiago de Querétaro, Qro., \_\_\_\_de \_\_\_\_\_\_\_\_de \_\_\_\_\_ ( 1 )

**C. (2) Jefe del Depto. de (3) PRESENTE.**

Hacemos de su conocimiento, que después de haber procedido a la revisión del **INFORME TÉCNICO DE RESIDENCIA PROFESIONAL** de:

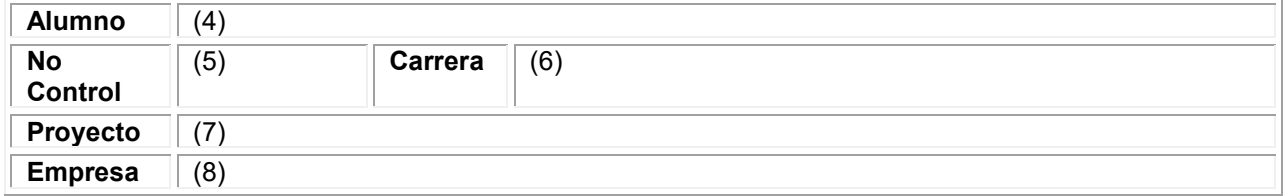

Asignada en el periodo

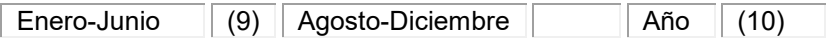

y al cumplir con los requisitos establecidos por la Institución, se otorga su **LIBERACIÓN**, asignando el Asesor Interno la siguiente **CALIFICACIÓN**:

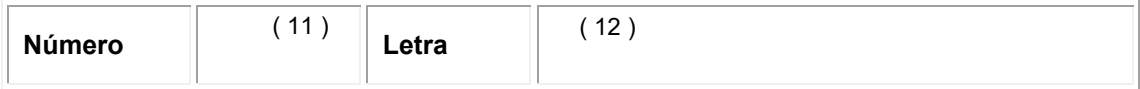

## **ATENTAMENTE**

 $(13)$  (14)

Asesor Interno (Nombre y Firma) Asesor Externo (Nombre y Firma)

(15) (16)

Maestro Revisor (Nombre y Firma) Maestro Revisor (Nombre y Firma)

C.c.p. Depto. Académico Coordinador Asesor Interno Servicios Escolares Residente

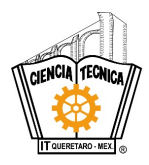

## **TECNOLÓGICO NACIONAL DE MÉXICO**

 **INSTITUTO TECNOLÓGICO DE QUERÉTARO**

SUBDIRECCIÓN ACADÉMICA

DEPARTAMENTO DE \_\_\_\_\_\_\_\_\_\_\_\_\_\_\_

## **INSTRUCTIVO DE LLENADO**

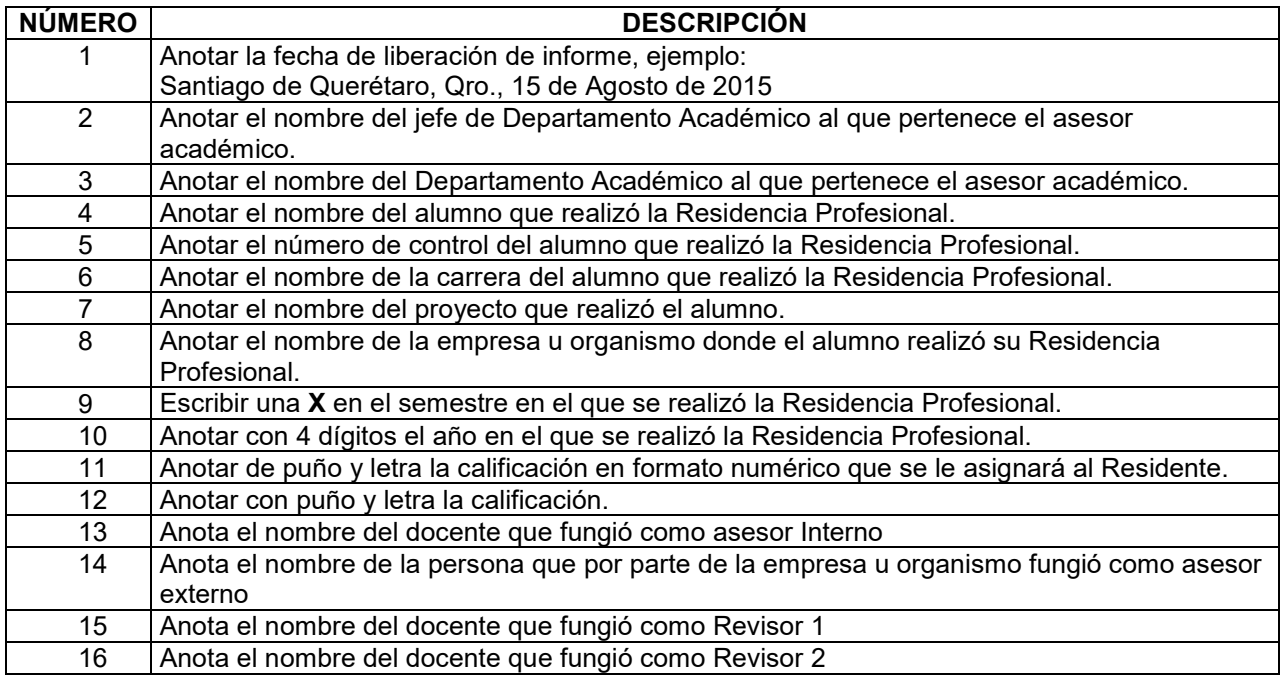